# centre de géologie **RAE GENESIS**

Département de Pétrologie 28 rue de la Gare – Peccavillers – 88120 Le Syndicat 03.29.26.58.10 - lemusee@terraegenesis.org www.terraegenesis.org

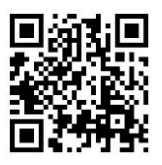

# **Fiche Méthode : UTILISER LE MICROSCOPE POLARISANT Compléments à l'utilisation du microscope photonique**

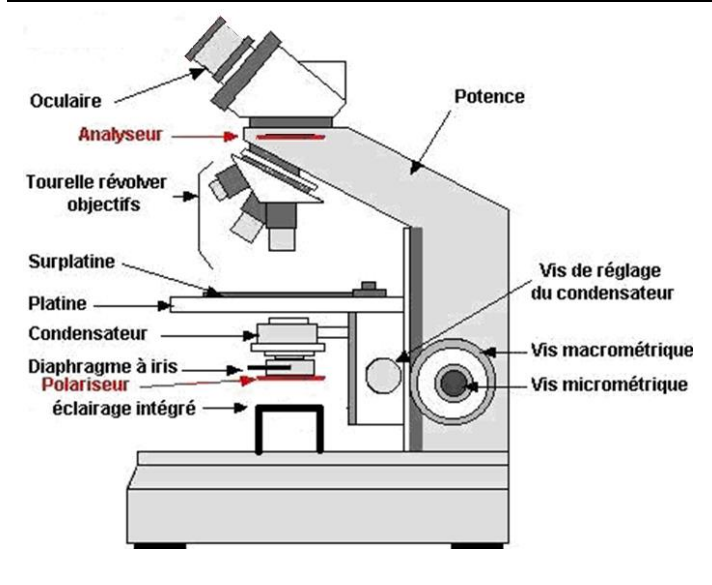

## **1. Préparation de l'observation.**

- Observation en LPNA (Lumière Polarisée Non Analysée) : seul le filtre polarisant (ou **polariseur**) est installé, on obtient une lumière dont les photons ne vibrent que dans un seul plan, dit plan de polarisation.

- Observation en LPA (Lumière Polarisée Analysée) : en plus du filtre polarisant, on ajoute un filtre analyseur placé perpendiculairement (ou **analyseur**) et manœuvré grâce à un dispositif escamotable. Aucun plan de vibration des photons ne pouvant passer, le champ d'observation doit être noir. Le microscope polarisant est réglé.

#### **2. Utiliser les objectifs.**

- En général, seul l'objectif le plus faible est utilisé en microscopie photonique polarisante (x4).

- Exceptionnellement, on pourra passer à l'objectif x10 pour une vérification ponctuelle sur un minéral de petite taille dans la matrice d'une roche microlithique, ou pour détecter la présence d'un zircon inclus dans une biotite.

#### **3. Réaliser les observations.**

- Placer une lame mince de roche (épaisseur 30 μm) sur la platine rotative.

- Pour déterminer la texture et la structure de la roche, ainsi que ses minéraux constitutifs et leurs proportions relatives, passer alternativement de la LPNA (observation des **couleurs d'absorption** des minéraux) à la LPA (observation des **couleurs de polarisation, ou de biréfringence**, des minéraux).

- En LPNA, faire tourner la platine pour détecter un éventuel pléochroïsme.

- En LPA, faire tourner la platine pour observer les extinctions et rechercher les couleurs de biréfringences maximales.

#### **4. Déterminer les minéraux constitutifs de la lame mince de roche.**

### **En LPNA (Lumière Polarisée Non Analysée) :**

- Zones noires : oxydes métalliques, minéraux opaques, …

- La plupart des minéraux aluminosilicatés sont faiblement colorés en LPNA.

- Les minéraux ferromagnésiens sont plus ou moins colorés en LPNA.

Si, en tournant le filtre Polariseur, ils changent de **teinte** : c'est le PLEOCHROÏSME.

- Pléochroïsme BRUN + clivages parallèles (minéral en feuillets) = **MICA NOIR (BIOTITE)**
- Pléochroïsme BRUN PÂLE ou VERT + clivages parallèles ou à 120° = **AMPHIBOLE**
- Pléochroïsme BLEU PÂLE à VIOLET  $=$  **GLAUCOPHANE**
- Minéral VERT ou VERDATRE (non pléochroïque) = **JADEITE**

#### **En LPA (Lumière Polarisée Analysée) :**

- En tournant la platine, les minéraux changent de **couleur** alternant entre leur COULEUR DE POLARISATION (ou de biréfringence) et l'EXTINCTION (noir).

- Structure de la roche :

- Soit elle est entièrement cristallisée, sa structure est GRENUE (roches magmatiques plutoniques et métamorphiques : granite, gabbro, gneiss, …).

- Ou bien, en tournant la platine, certaines zones demeurent constamment noires : la roche est partiellement

cristallisée, sa structure est MICROLITHIQUE (roches magmatiques volcaniques : basalte, andésite, rhyolite, …). - Couleurs BLANC-GRIS-NOIR + macles polysynthétiques (en pyjama, ou en zèbre) + belles formes cristallines (éventuellement)

= **FELDSPATH PLAGIOCLASE**

= **QUARTZ**

= **GRENAT**

- Couleurs BLANC-GRIS-NOIR + aspect « sale » + belles formes cristallines (éventuellement) + macle de Carlsbad (éventuellement) = **FELDSPATH ALCALIN**

- Couleurs BLANC-GRIS-NOIR + aspect limpide + pas de belle forme cristalline
- Couleurs VIVES (ou parfois grises) + clivages parallèles ou à 90°
- Couleurs VIVES + aspect craquelé  $\overline{O}$  = **OLIVINE**

(en LPNA, les olivines sont plus translucides que les pyroxènes)

- Minéral TOUJOURS ETEINT (après exclusion des oxydes métalliques, ou de trous dans la lame)

#### **RAPPELS de classification :**

- Pour les roches magmatiques plutoniques, s'il y a plus de 10% de minéraux aluminosilicatés, la classification utilise les minéraux cardinaux : Quartz, Feldspaths alcalins, Feldspaths Plagioclases.

- Si il y a plus de 90% de minéraux ferromagnésiens, la classification utilise les minéraux cardinaux : Olivines, Amphiboles, Pyroxènes.